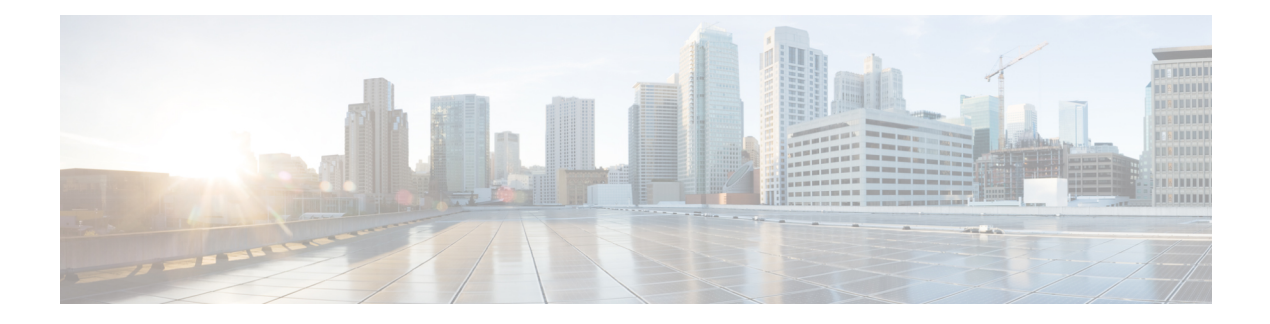

# **MIB Persistence**

The MIB Persistence feature allows the Simple Network Management Protocol (SNMP) data of a MIB to be persistent across reloads; that is, the MIB information retains the same set object values each time a networking device reboots.

- Finding Feature [Information,](#page-0-0) page 1
- [Information](#page-0-1) about MIB Persistence, page 1
- How to Configure MIB [Persistence,](#page-1-0) page 2
- Additional [References,](#page-5-0) page 6
- Feature [Information](#page-7-0) for MIB Persistence, page 8

### <span id="page-0-0"></span>**Finding Feature Information**

Your software release may not support all the features documented in this module. For the latest caveats and feature information, see Bug [Search](https://tools.cisco.com/bugsearch/search) Tool and the release notes for your platform and software release. To find information about the features documented in this module, and to see a list of the releases in which each feature is supported, see the feature information table.

Use Cisco Feature Navigator to find information about platform support and Cisco software image support. To access Cisco Feature Navigator, go to [www.cisco.com/go/cfn.](http://www.cisco.com/go/cfn) An account on Cisco.com is not required.

## <span id="page-0-1"></span>**Information about MIB Persistence**

### **MIB Persistence**

The MIB Persistence feature allows the SNMP data of a MIB to be persistent across reloads; that is, the MIB information retains the same set object values each time a networking device reboots. MIB Persistence is enabled by issuing the **snmp mib persist** command, and the MIB data of all MIBs that have had persistence enabled using this command isthen written to NVRAM by issuing the **write mib-data** command. All modified MIB data must be written to NVRAM using the **write mib-data** command.

Both Event and Expression MIBs allow you to configure a value for an object and to set up object definitions. Both allow rows of data to be modified while the row is in an active state.

Scalar objects are stored every time they are changed, and table entries are stored only if the row isin an active state. The Event MIB has two scalar objects and nine tables to be persisted into NVRAM. The tables are as follows:

- mteEventNotificationTable
- mteEventSetTable
- mteEventTable
- mteObjectsTable
- mteTriggerBooleanTable
- mteTriggerDeltaTable
- mteTriggerExistenceTable
- mteTriggerTable
- mteTriggerThresholdTable

The Expression MIB has two scalar objects and three tables to be stored in NVRAM. The scalar objects are expResourceDeltaMinimum and expResourceDeltaWildcardInstanceMaximum. The tables are as follows:

- expExpressionTable
- expNameTable
- expObjectTable

Writing MIB data to NVRAM may take several seconds. The length of time depends on the amount of MIB data.

Event MIB Persistence and Expression MIB Persistence both allow MIB objects to be saved from reboot to reboot, allowing long-term monitoring of specific devices and interfaces, and configurations of object values that are preserved across reboots.

## <span id="page-1-0"></span>**How to Configure MIB Persistence**

### **Configuring MIB Persistence**

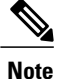

Depending on your release, configuration of MIB persistence is automatic and is not required to perform manual configuration.

The MIB Persistence features allow the SNMP data of a MIB to be persistent across reloads, that is, MIB information retainsthe same set of object values each time a networking device reboots. The following sections contain tasks for using Distributed Management Event and Expression MIB persistence.

#### **Prerequisites**

- SNMP is configured on your networking device.
- Values for Event MIB and Expression MIB have been configured.

### **Restrictions**

- If the number of MIB objects to persist increases, the NVRAM storage capacity may be strained. Occasionally, the time taken to write MIB data to NVRAM may be longer than expected.
- The Distributed Management Event MIB Persistence feature is not supported on all Cisco platforms. Use Cisco Feature Navigator to find information about platform support and Cisco software image support.

### **Enabling and Disabling Event MIB Persistence**

Perform this task to configure Event MIB Persistence.

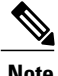

**Note** Event MIB Persistence is disabled by default.

#### **SUMMARY STEPS**

- **1. enable**
- **2. configure terminal**
- **3. snmp mib persist event**
- **4. no snmp mib persist event**
- **5. end**
- **6. write mib-data**
- **7. copy running-config startup-config**

#### **DETAILED STEPS**

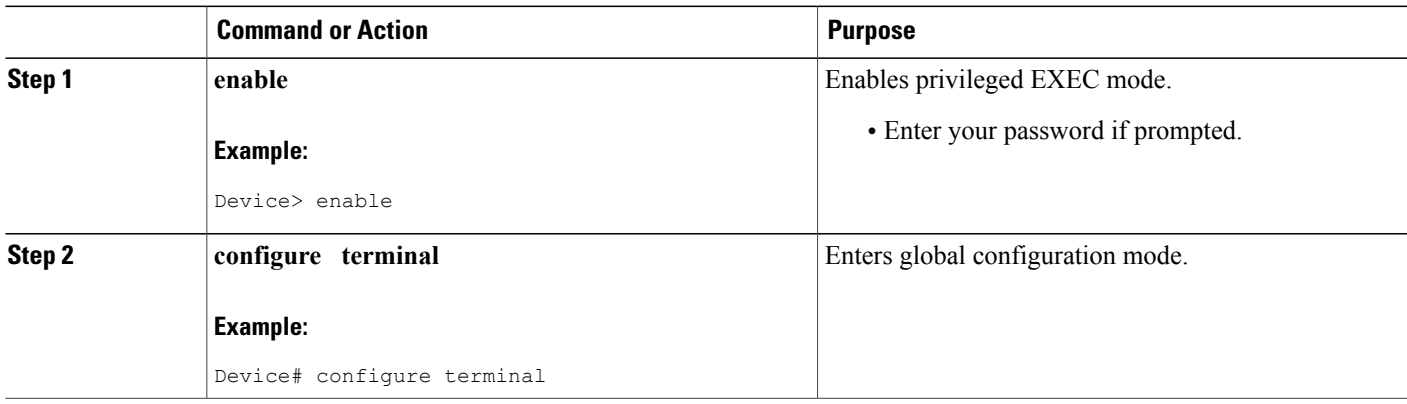

T

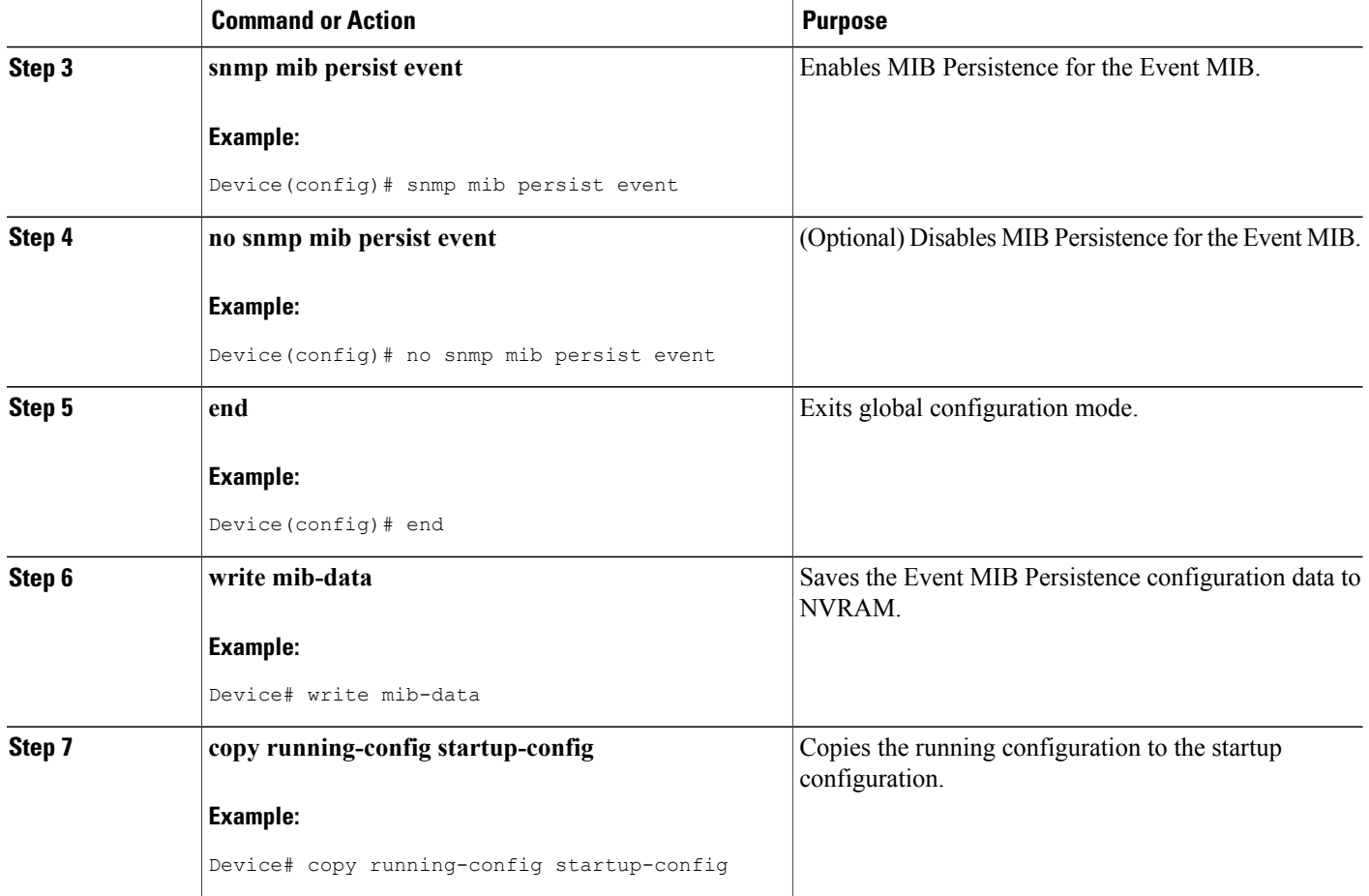

### **Enabling and Disabling Expression MIB Persistence**

Perform this task to configure Expression MIB Persistence.

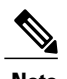

**Note** Expression MIB Persistence is disabled by default.

#### **SUMMARY STEPS**

- **1. enable**
- **2. configure terminal**
- **3. snmp mib persist expression**
- **4. no snmp mib persist expression**
- **5. end**
- **6. write mib-data**
- **7. copy running-config startup-config**
- **8. more system:running-config**

#### **DETAILED STEPS**

 $\mathbf{I}$ 

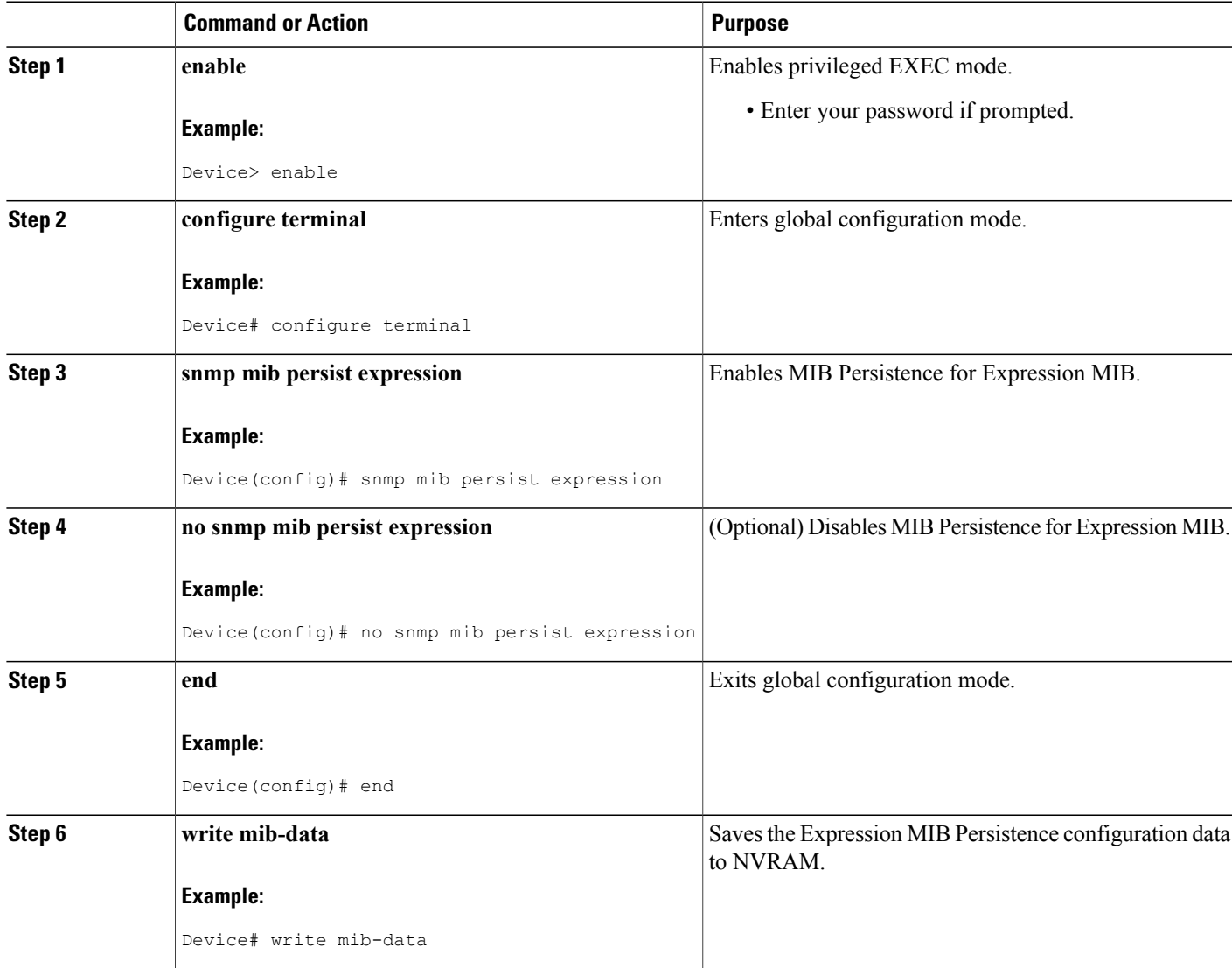

Ī

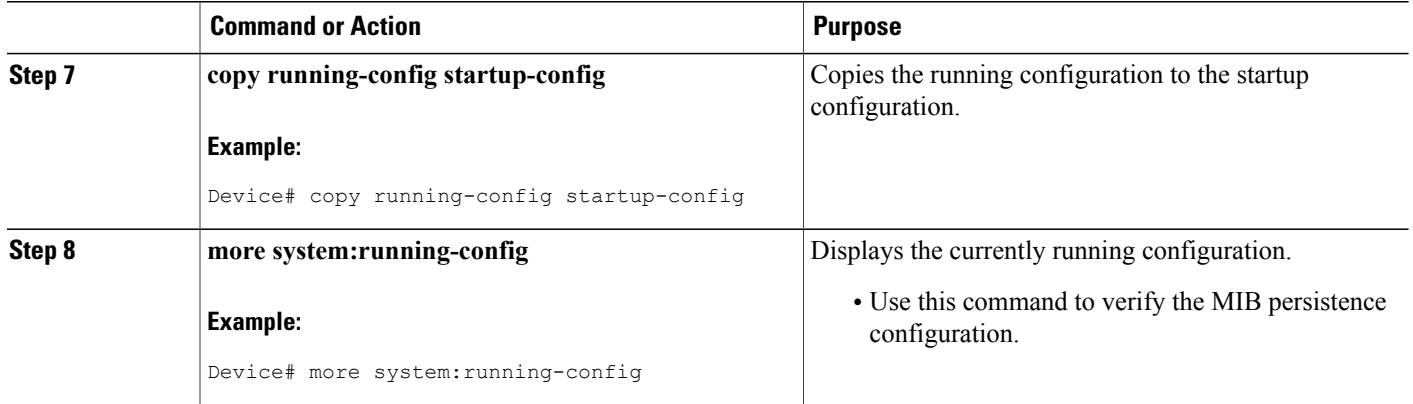

# <span id="page-5-0"></span>**Additional References**

#### **Related Documents**

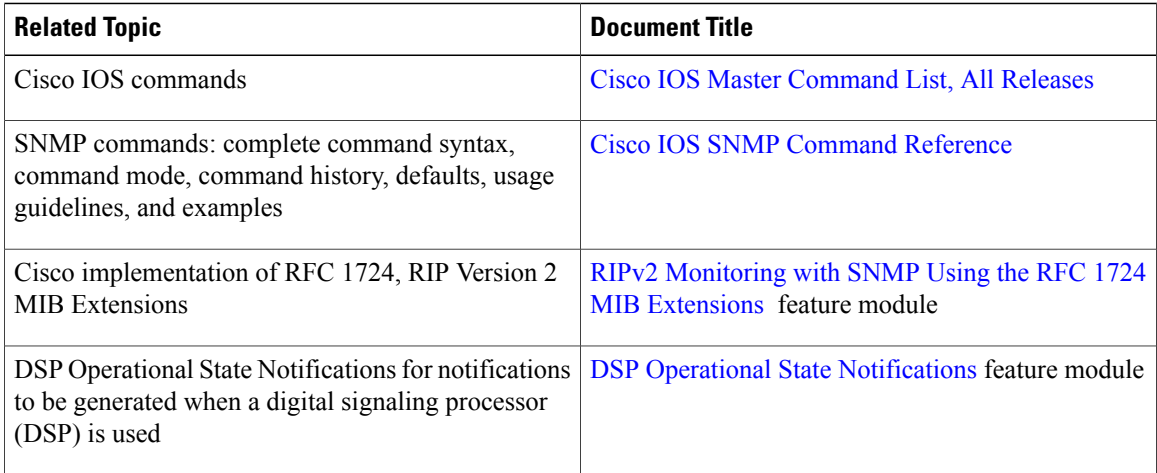

#### **Standards and RFCs**

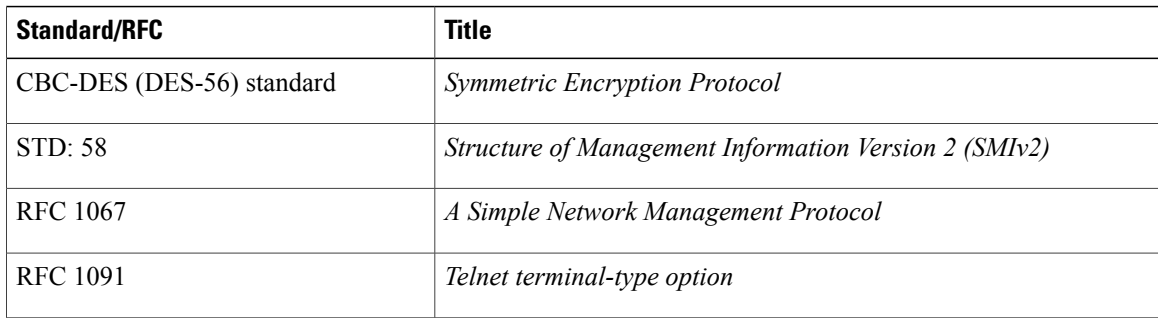

 $\mathbf{I}$ 

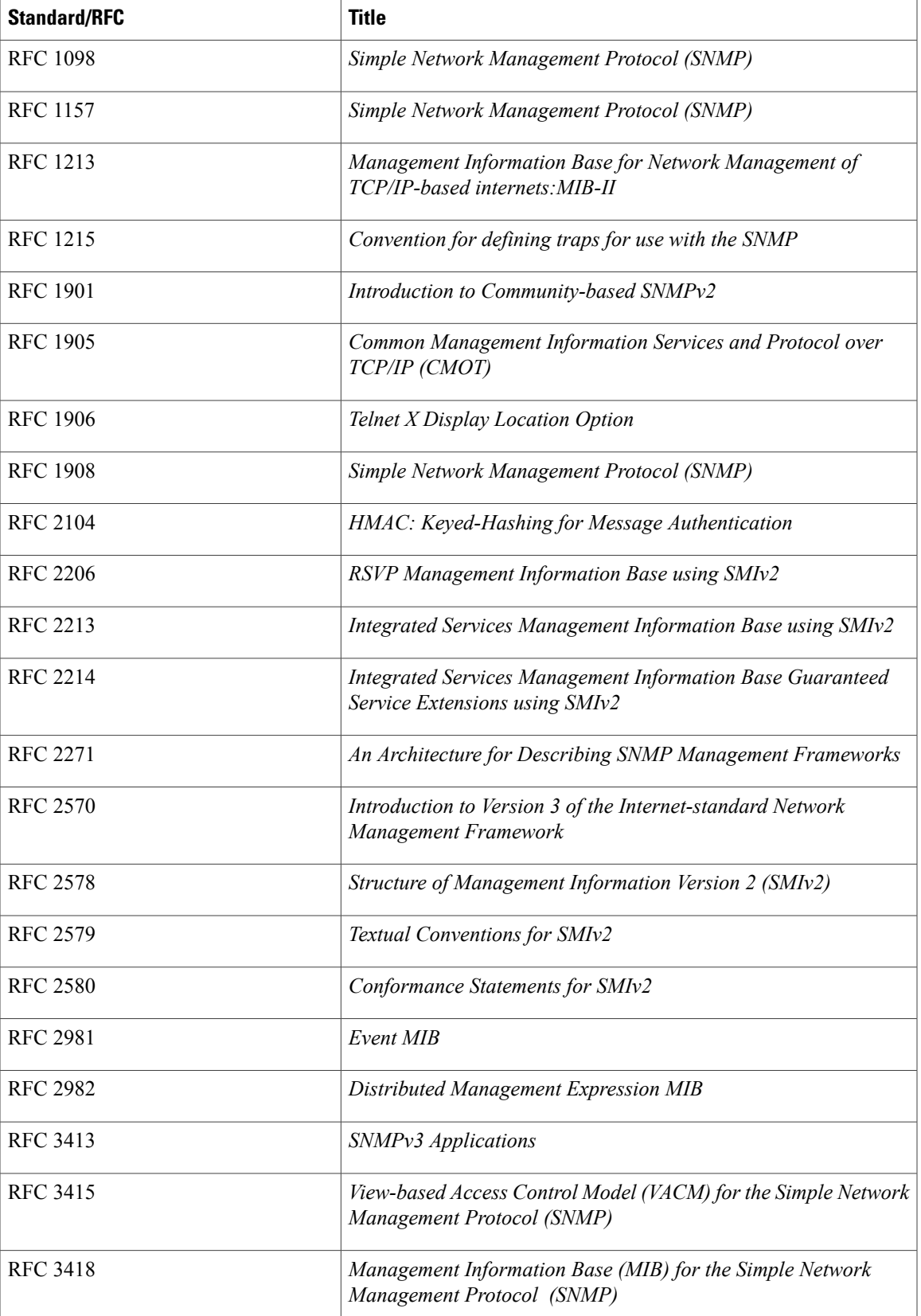

Τ

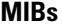

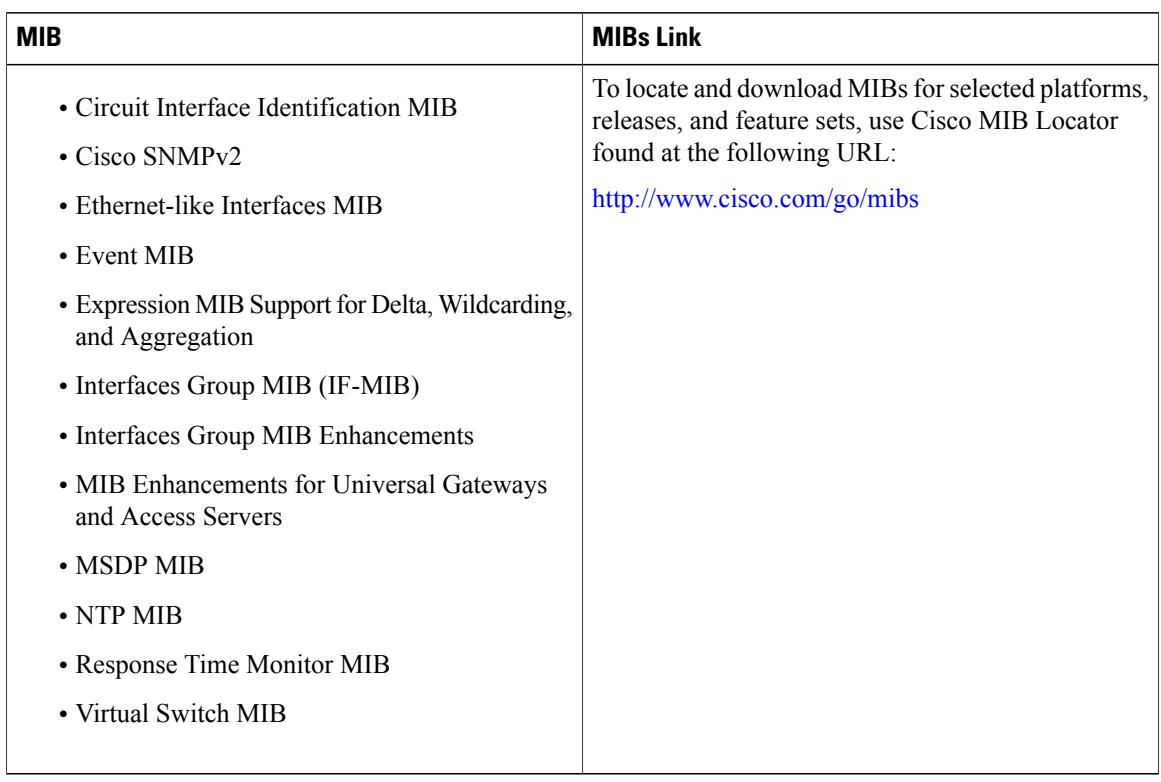

#### **Technical Assistance**

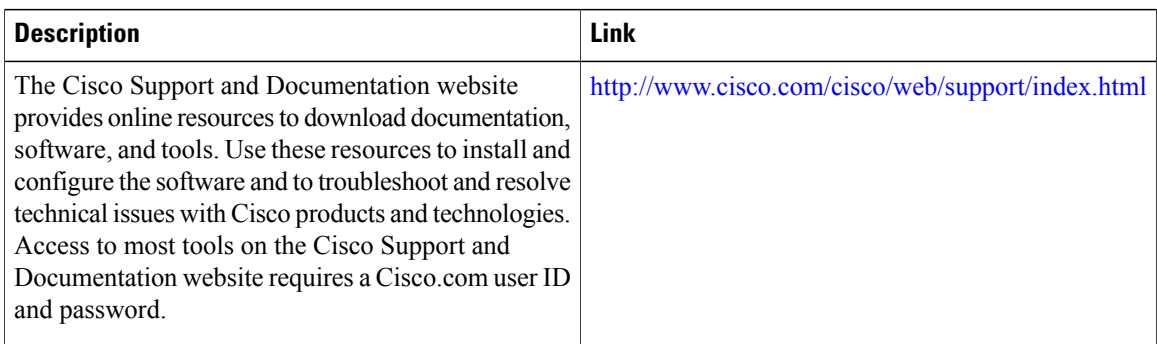

# <span id="page-7-0"></span>**Feature Information for MIB Persistence**

The following table provides release information about the feature or features described in this module. This table lists only the software release that introduced support for a given feature in a given software release train. Unless noted otherwise, subsequent releases of that software release train also support that feature.

 $\mathbf I$ 

Use Cisco Feature Navigator to find information about platform support and Cisco software image support. To access Cisco Feature Navigator, go to . An account on Cisco.com is not required.

| <b>Feature Name</b>    | <b>Releases</b> | <b>Feature Information</b>                                                                                                    |
|------------------------|-----------------|----------------------------------------------------------------------------------------------------|
| <b>MIB</b> Persistence | 12.0(5)T        | The MIB Persistence feature allows                                                                                                    |
|                        | $12.0(12)$ S    | the SNMP data of a MIB to be<br>persistent across reloads; this                                                                                                    |
|                        | 12.1(3)T        | means MIB information retains the                                                                                                    |
|                        | $12.2(4)$ T     | same set object values each time a                                                                                                    |
|                        | 12.2(4)T3       | networking device reboots. MIB<br>Persistence is enabled by using the<br>snmp mib persist command, and<br>the MIB data of all MIBs that have<br>had persistence enabled using this<br>command is then written to |
|                        |                 | NVRAM storage by using the<br>write mib-data command. Any<br>modified MIB data must be written<br>to the NVRAM memory using the<br>write mib-data command.                                                       |

**Table 1: Feature Information for MIB Persistence**

I